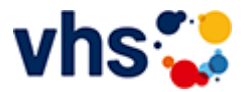

[Kursbereiche](https://www.vhs-lu.de/kuferweb/kurssuche?kathaupt=1&kathauptname=Kursbereiche&cHash=43185849cc4b89c4343760039669c7cd) >> [Politik - Gesellschaft - Umwelt](https://www.vhs-lu.de/kuferweb/kurssuche?kathaupt=1&katid=46&cHash=59303b3f0302d14a5f186a597c62b876) >> [Geografie/Länderkunde/Heimatkunde](https://www.vhs-lu.de/kuferweb/kurssuche?kathaupt=1&katid=169&katname=GeografieLaenderkundeHeimatkunde&katvaterid=46&cHash=ecd5bb9358bf40693153fac5789f636c) >> Details

## Details zu Kurs 241AD10418 Vortrag: Umgang mit Wespen

**Kursnummer 241AD10418**

**Status**

**Titel Vortrag: Umgang mit Wespen**

**Info**

Vortrag von Klaus Eisele.

Bitte melden Sie sich für die Veranstaltung bei Klaus Eisele an (Tel. 0160 99164962, Mail: buero-lu@tonline.de).

Die Vogelstation im Maudacher Bruch befindet sich in der Speyerer Straße, zwischen Schützenverein und dem Wasserwerk der TWL, und ist ausgeschildert.

**Veranstaltungsort** Vogelstation im Maudacher Bruch

**Zeitraum** So. 14.07.2024 - So. 14.07.2024

**Dauer**

1 Termin

**Uhrzeit 10:00 - 13:00**

**Unterrichtseinheiten** 4 x 45 Minuten

**Kosten 0,00 €**

**Maximale Teilnehmerzahl**

0

**Empfehlung** [Empfehlung](mailto:BITTE%20EINTRAGEN?subject=Von%20einem%20Freund%20empfohlen:%20Vortrag:%20Umgang%20mit%20Wespen&body=241AD10418%20-%20Vortrag:%20Umgang%20mit%20Wespen%0AKursbeginn:%2014.07.2024%20um%2010:00%20Uhr%0AKursort:%20Vogelstation%20im%20Maudacher%20Bruch%0A%0AVortrag%20von%20Klaus%20Eisele.%0D%0ABitte%20melden%20Sie%20sich%20f%C3%BCr%20die%20Veranstaltung%20bei%20Klaus%20Eisele%20an%20(Tel.%200160%2099164962,%20Mail:%20buero-lu@t-online.de).%0D%0ADie%20Vogelstation%20im%20Maudacher%20Bruch%20befindet%20sich%20in%20der%20Speyerer%20Stra%C3%9Fe,%20zwischen%20Sch%C3%BCtzenverein%20und%20dem%20Wasserwerk%20der%20TWL,%20und%20ist%20ausgeschildert.%0AWeitere%20Informationen%20zu%20diesem%20Kurs%20finden%20Sie%20unter:%20http://www.vhs-lu.de%2Findex.php%3Fid%3D3855%26kathaupt%3D11%26knr%3D241AD10418%3B)

**K** [Zurück](javascript:history.back();)